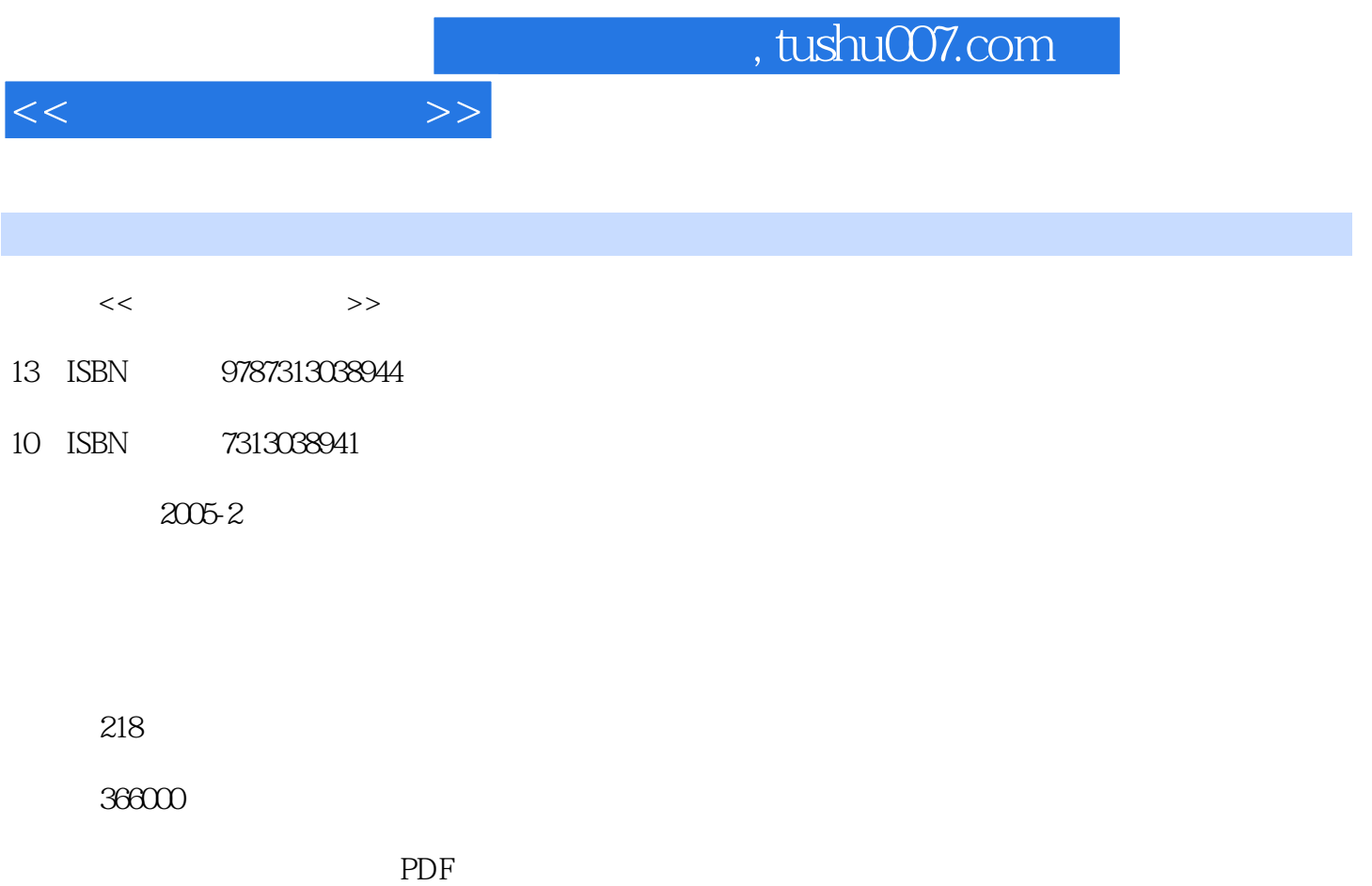

http://www.tushu007.com

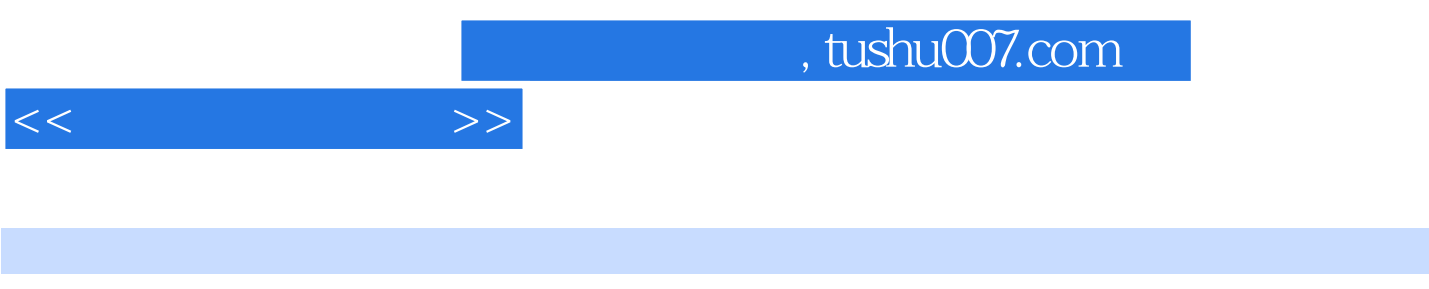

## Windows98/2000/XP Word 2000 Excel2000/2003 Powerpoint2000/2003 Internet

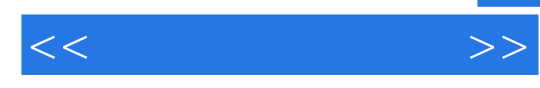

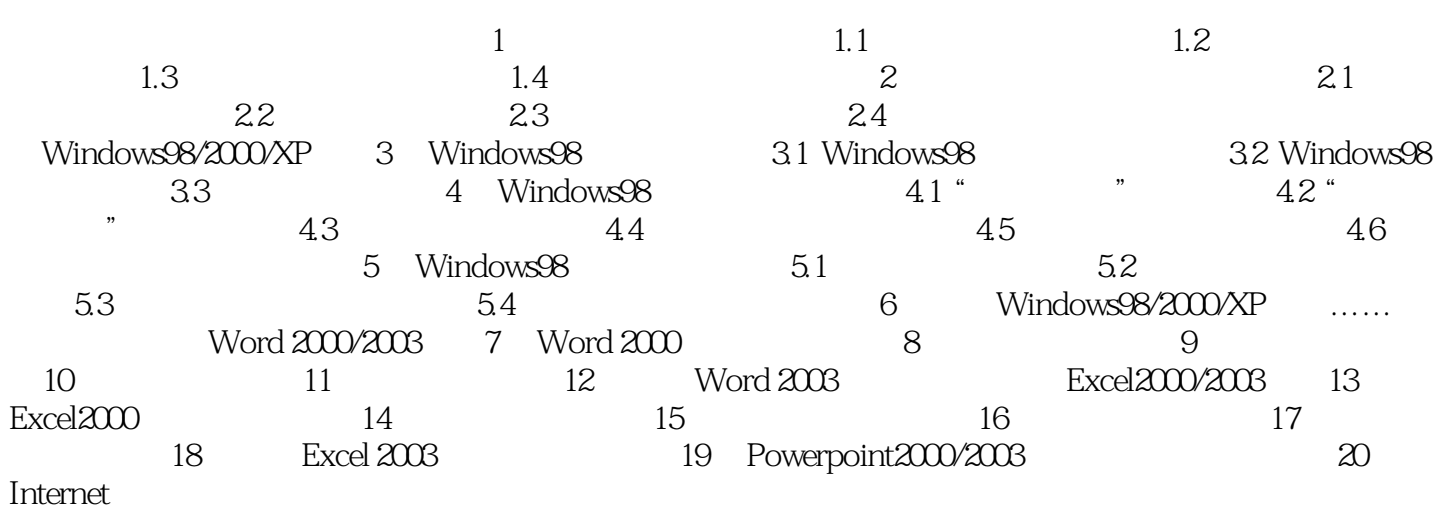

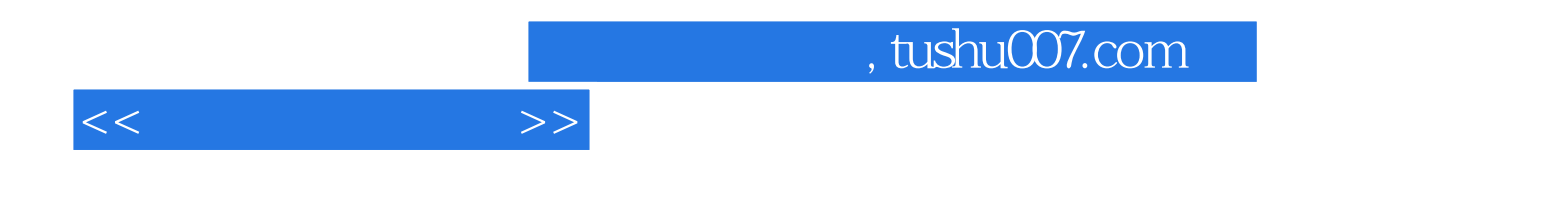

本站所提供下载的PDF图书仅提供预览和简介,请支持正版图书。

更多资源请访问:http://www.tushu007.com